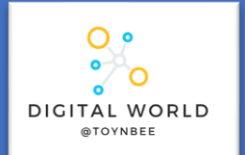

# **9.2 Animations**

In this unit you will discover how professionals create 3D animations using the industry-standard software package, Blender. By completing this unit you will gain a greater understanding of how this important creative field is used to make the media products that we consume.

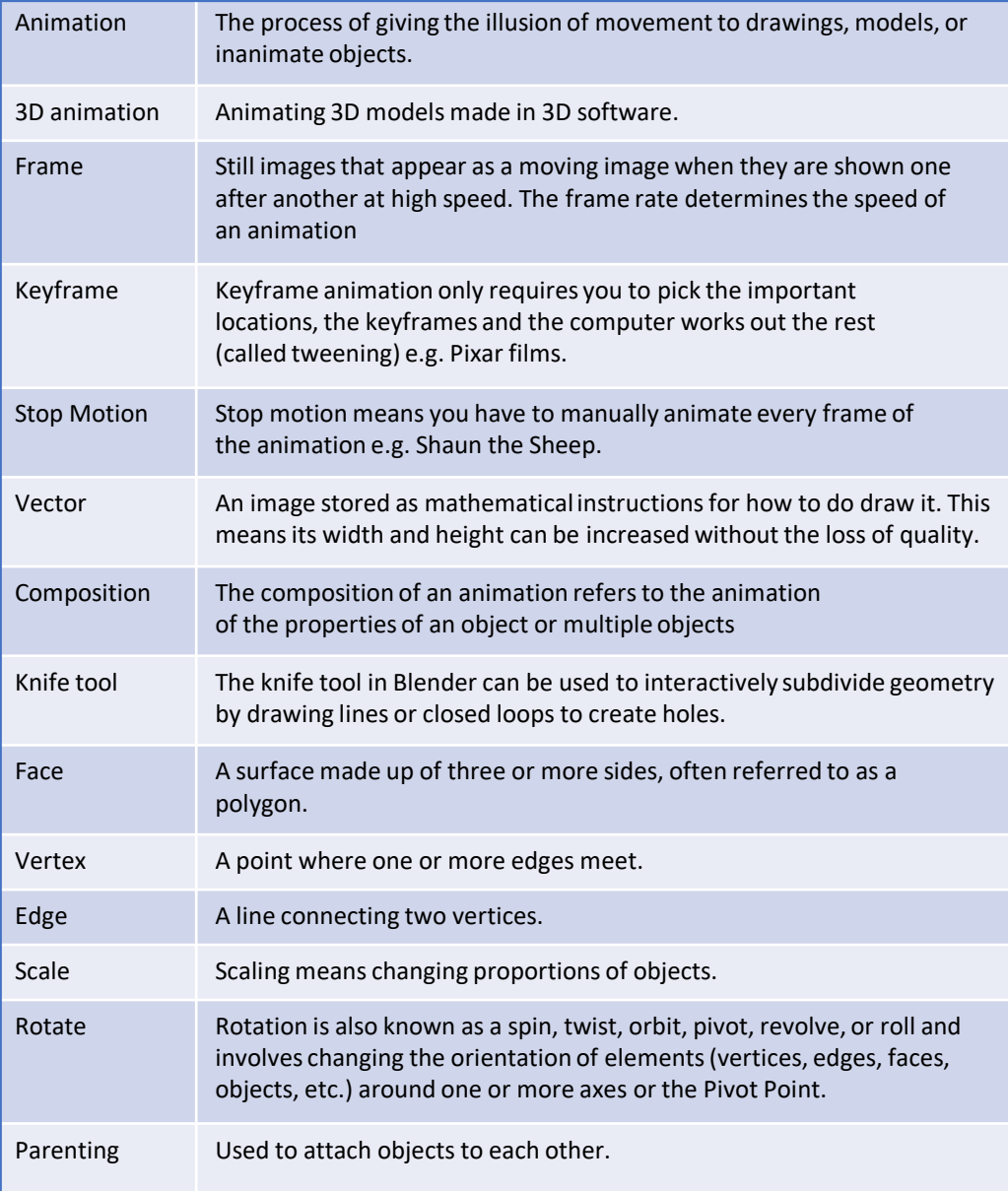

# **Stop Frame Animation**

Stop frame animations – create the beginning and ending frames, as well as all the frame in-between. For a bouncing ball the key frames for the lowest and highest bounce points, as well as the frames in-between would have to be created.

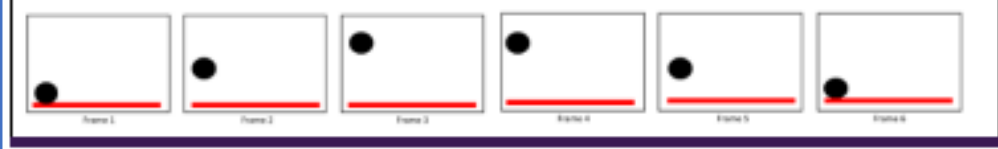

### **The Basic Blender Buttons:**

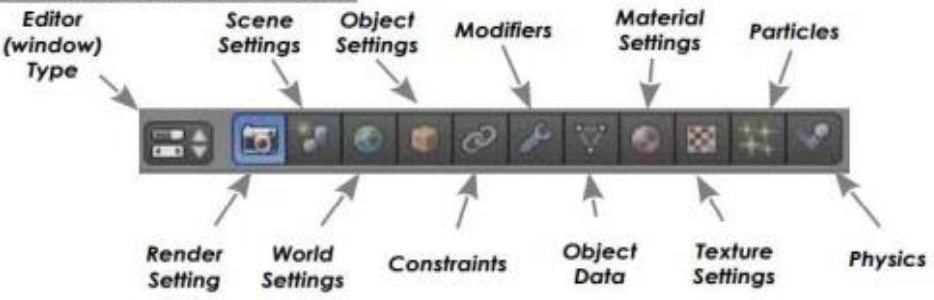

## **Bitmap vs Vector Images**

#### **Bitmap**

Bitmap graphics are made from pixels. Resizing will cause loss of quality. NOT to be used in animations.

#### **Vector**

Vector graphics are made from shapes. Resized without any loss of quality. Colours of individual shapes can be changed. Used to create clean, smooth animations.

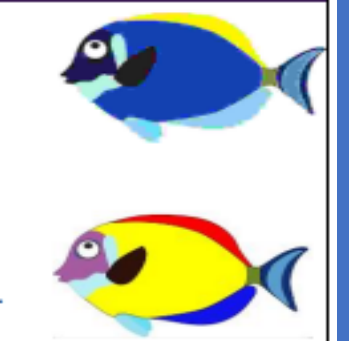